$\overline{\phantom{a}}$ 

## **Gründung einer GmbH**

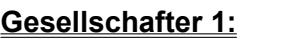

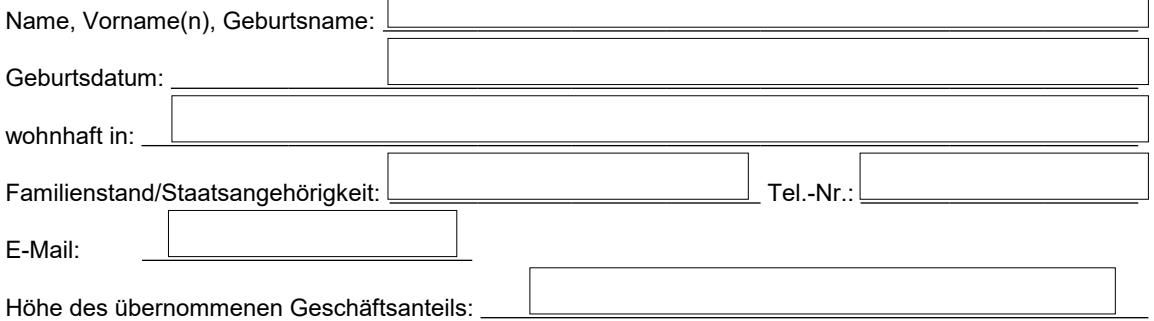

 $\Gamma$ 

## **Gesellschafter 2**

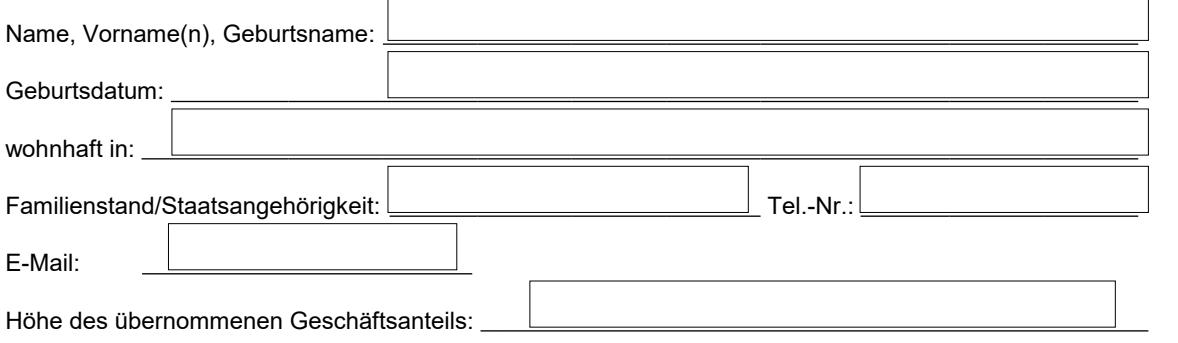

## **----------------------------------------------------------------------------------------------------**

## **Die Gesellschaft mit beschränkter Haftung:**

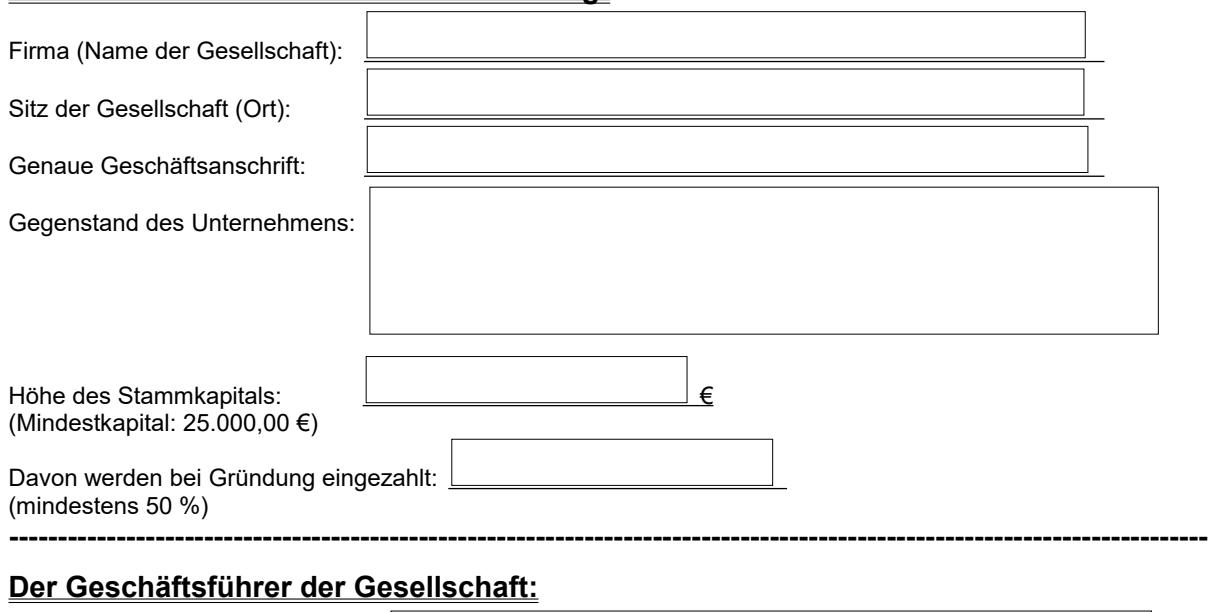

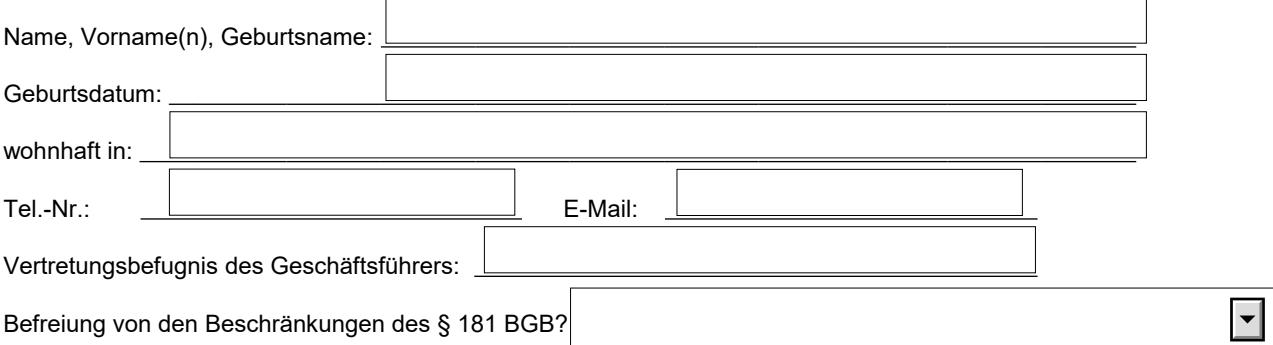

Geschäftsjahr der Gesellschaft:

**----------------------------------------------------------------------------------------------------**

Sonstiges (ggf. weitere Gesellschafter/Geschäftsführer, Anmerkungen, weitere Angaben):

Formular per Email senden

Notar Dr. Hagen Monath Wilhelmstraße 35 52349 Düren Tel.: (02421) 207980; Fax: (02421) 2079811 Email: [info@notar-monath.de](mailto:info@notar-monath.de) Internet: [www.notar-monath.de](http://www.notar-monath.de/)

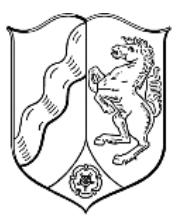